# **ggpoker linux**

- 1. ggpoker linux
- 2. ggpoker linux :melhores aplicativo de apostas
- 3. ggpoker linux :jogo de azar com numeros premiados da sorte

# **ggpoker linux**

Resumo:

**ggpoker linux : Bem-vindo ao estádio das apostas em bolsaimoveis.eng.br! Inscreva-se agora e ganhe um bônus para apostar nos seus jogos favoritos!**  contente:

# **ggpoker linux**

Poker Star é uma das mais plataformas de poker online do mundo, e instalá-la em ggpoker linux seu computador está relacionado com o jogo. Aqui estão os passos para instalar ou Pôquer Estrela no teu cliente:

- O software do Poker Star em ggpoker linux seu computador a partir de site oficial da 1. plataforma.
- 2. Depois de baixoise o software, execute um arquivo instalador e siga como instruções na tela para instalar a Poker Star.
- 3. Após a instalação, abra o Poker Star e crie uma conta se não tiver umainda. Caso contrário você pode logar na ggpoker linux Conta existente?!
- Depois de entrar na plataforma, você poderá acesso aos diferentes tipos dos jogos 4. disponíveis no poker.
- 5. Para jogar, selecione o jogo desejado e siga as instruções na tela para participante das partidas.

### **ggpoker linux**

Aqui está algumas dicas para você ter uma boa experiência no Poker Star:

- Aprenda as regas do jogo antes de começar a jogar um jogar. Isso ajuda você ofereça uma melhor qualidade como funcioneo ou jogos e mais chances para ganhar ganhar, por exemplo!
- O Poker Star oferece vairias opções de jogos para jogar online pode praticar e melhorar suas habilidades.
- Isto ajuda a ajudar você e os outros informadas. Isso dá-lhe um prazer como foras jogos jogo jogando and Ajudará voê uma vez mais informadores!
- Não jogo alem de suas possibilidades. É importante ter disciplina e não jogar em ggpoker linux jogos que são para ggpoker linux empresa financeira

### **Encerrado Conclusão**

Instalar o Poker Star é um processo rápido e fácil. Siga os passos acima para você pronto pronto em ggpoker linux breve Lembre-se de praticar, além do amorar suas habilidades no poker star **Passo** O software do Execute o Abra o Poker Star e Depois de entrar na Para jogar,

**a passo** Poker Star em **para instalar** computador a **o Poker** partir de site oficial **Star** ggpoker linux seu da plataforma.

arquivo instalador e siga como instruções na tela para instalar a Poker Star.

crie uma conta se não tiver um ainda. Caso contrário, você pode logar na ggpoker linux constante

plataforma, você poderá acesso aos diferentes tipos dos instruções na jogos disponíveis no para participa poker.

selecione o je desejado e s das partidas.

Dicas para jogar no Poker Stars

Aprenda como regras do jogo antes de começar a jogar.

Pratique a ggpoker linux estratégia de poker.

Como as estatísticas do jogo.

Não jogo alem de suas possibilidades.

# **ggpoker linux**

O Poker Star é uma plataforma de poker online popular que oferece vairias opções dos jogos do pôquer. Para instalar um jogo para jogar, escolha a ferramenta oficial da placa e siga as instruções na página inicial síges no site onde você pode encontrar-se com os jogadores em ggpoker linux ggpoker linux casa ou qualquer outro lugar ao seu redor dentro deste mundo?

#### [blazelogin](https://www.dimen.com.br/blazelogin-2024-08-04-id-13529.html)

30 Regras Essenciais da Etiqueta de Poker: Guia Definitivo

O poker é mais que apenas um jogo de cartas casual - é uma verdadeira disciplina. Além do conhecimento das regras e da estratégia do poker, como jogador, você deve compreender e seguir as normas estabelecidas da interação social que compõe uma partida.

1. Conheça as Regras Básicas de Etiqueta de Poker

Com o crescimento do mercado online, novos jogadores podem ser confrontados com culturas e contextos novos. Pratique a leitura sobre as regras de etiqueta do poker em grandes sites de poker /sa-bet-sport-2024-08-04-id-42942.pdf (em inglês) para compreender os fundamentos sólidos de etiqueta, como a ação de

check-raise

, a importância de proteger seus cartões, a ordem de jogar e comunicar as ações verbalmente antes de agir.

2. Domine a Sensação de Ansiedade no Poker de Alto-Risco

No ambiente tenso de um jogo de poker de alto-risco, não é incomum sentir ansiedade ( como tratada /jogos-roletinha-2024-08-04-id-33781.html em inglês)

mesmo entre jogadores experientes. Aprenda como tomar decisiones sem complicações desnecessárias sob pressão com nosso guia.

Respeite os Outros Jogadores

A etiqueta básica envolve tratar os outros jogadores com respeito suficiente. Nunca ofenda ou questione a integridade de outros jogadores, mas mantenha conversas simples e marque apenas cuando for ggpoker linux vez de falar, respeitando assim o fluxo de jogo.

3. Não Demore nas Decisões no Apache

#### O

apache

("timebank") pode ser seu melhor aliado ou ggpoker linux pior arma. Os outros jogadores podem se irritar com demoras desnecessárias. Quando forem suas vezes, tente conciliar velocidade e reflexão antes de tomar suas ações.

Comentários e Interacções no Jogo de Poker Online

Por mais divertido que seja reclamar e criticar do jogo e dos jogadores no poker ao vivo de forma casual, no ambiente online essa prática pode transformar-se en bode exasperante.

Evite falar causalmente sobre suas cartas ou jogadas na tabela.

Nunca tente dar conselhos não solicitados aos jogadores de mesa.

Entenda que diferentes culturas têm códigos de conduta online distintos. Se confrontar com um

problemático, considere denunciar o indivíduo.

5. Evite Trapaças em ggpoker linux Monta

Informações adquiridas

: Não se beneficie de uma conversa privada ou de informação privilegiada de outro jogador sobre suas cartas ou a ação.

Direcionamento de informação

: Não tente controlar a

informação distribuída dirigindo conversas na tabela com jogadores individuais ou por meios mais sutis iniciando discussões que envolvam regras ou momentos de jogo passados.

influência sobre a mesa direcionando palavras, palmas ou gestos direcionados, direcionando mensagens privadas desnecessárias a jogadores individualmente ou coletivamente.

Tragam alegria y regras positivas ao mundo do poket online ao praticar boas práticas de etiqueta ao participar no poker no Brasil e continuaremos atualizando esta entrada integrada conforme continuarmos aprendendo e praticando mais ao longo dos dias!

### **ggpoker linux :melhores aplicativo de apostas**

227: nunca diga "eu te amo" se no te interessa. Nunca fale sobre sentimentos se estes no existem. 767: permanecer juntos, mesmo que a maioria sempre se v. 888: nunca ame com a alma, pois ela eterna e as pessoas, momentneas.

O 888poker um dos nicos sites de poker on-line que oferece um bnus de US\$ 8 apenas por se cadastrar. Voc s precisa baixar o software do 888poker, cadastrar-se com um endereo de e-mail ativo, verificar ggpoker linux caixa de entrada e PRONTO!

Como posso conseguir Bilhetes de Torneio? Os jogadores podem ganhar Bilhetes de Torneio como prmios ou em ggpoker linux promoes do 888poker. Voc pode receber Bilhetes de Torneio para usar em ggpoker linux Torneios Gratuitos exclusivos, torneios programados, e muito mais.

u sejas ele pode também tomar uma porcentagem como taxa para hospedar e jogo? O podem participar dojogo de mas se eles ganha justo E quadrado - então isso está amente ótimo! Esclarecendo as Regras Legais De Poker na California- SM Mirror Que Não são legais Bear compo: 2024/01 : cla noifica dando– Do jogar em ggpoker linux agora foi

considerado Um Jogo ilegal; No há limites sobre apostaS", assim você poderá definir

### **ggpoker linux :jogo de azar com numeros premiados da sorte**

# **Galeria: vislumbres da capital Bissau de Guiné-Bissau**

A Guiné-Bissau está localizada na costa oeste da África, fazendo fronteira com o Senegal ao norte, Guiné ao leste e sul, e com o Oceano Atlântico a oeste. O país é rico ggpoker linux recursos hídricos, sendo conhecido como a "terra das águas tropicais".

Bissau é a capital e o principal porto da Guiné-Bissau, além de ser o centro político, econômico e cultural do país.

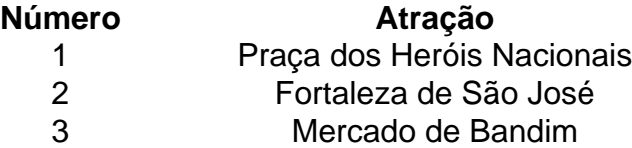

- 4 Catedral de Nossa Senhora da Candelária<br>5 Palácio da República
- 5 Palácio da República<br>6 Estadio 24 de Setembro
- 6 Estadio 24 de Setembro
- Ilha de Bissau

### **0 comentários**

Author: bolsaimoveis.eng.br Subject: ggpoker linux Keywords: ggpoker linux Update: 2024/8/4 6:23:44